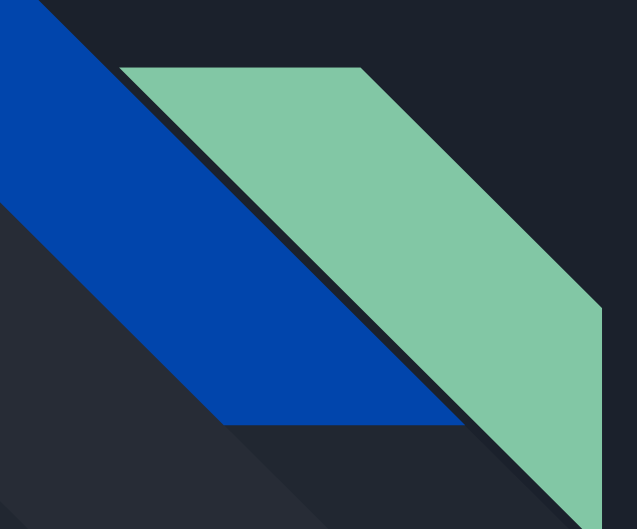

# NodeJS

Stephanie Mah

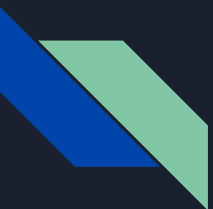

#### First things

Run npm install -g express-generator

Optional - install Postman

# Big Picture

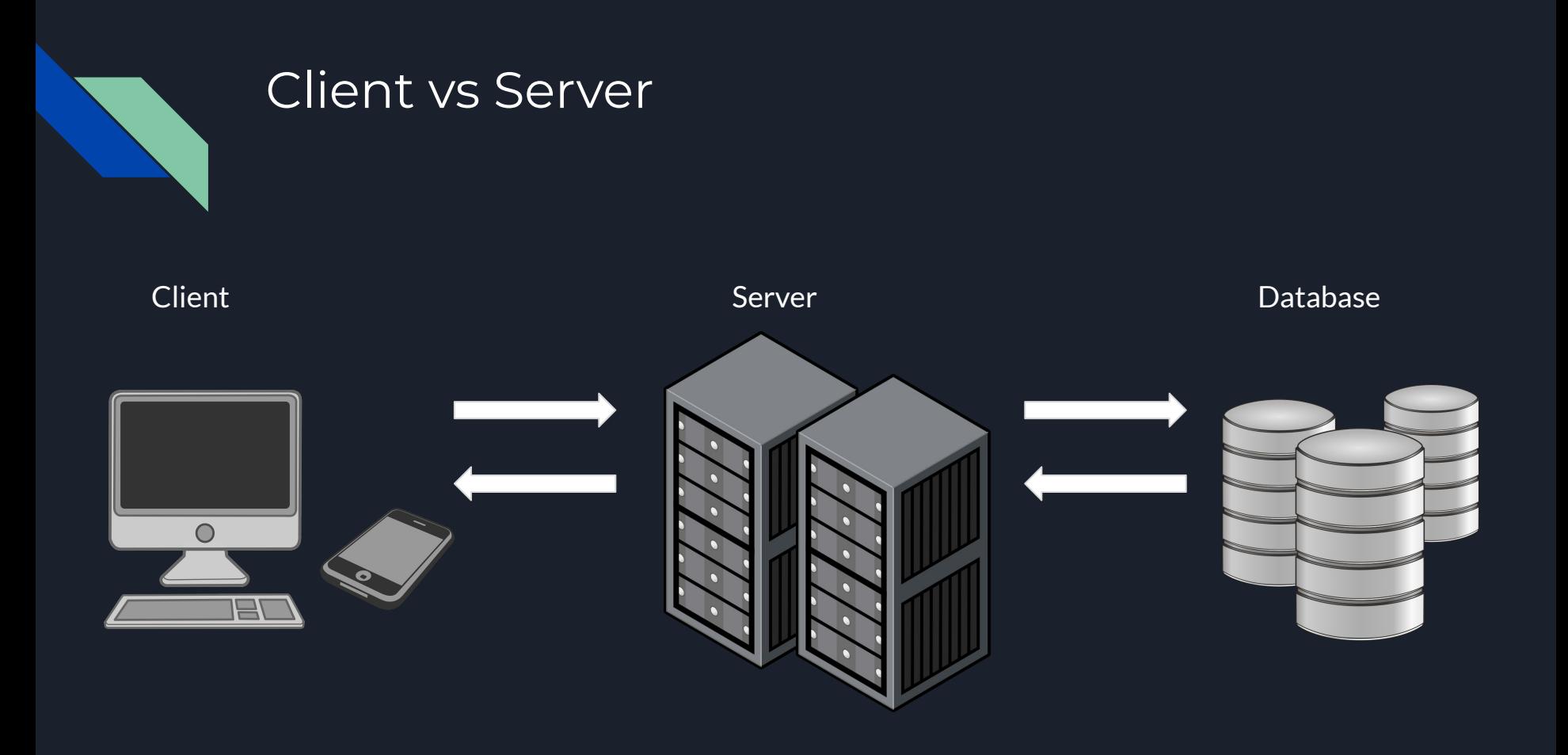

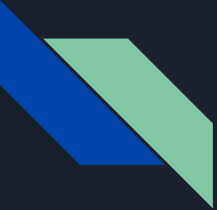

### Client Vs Server (310 throwback edition) Model View Controller (MVC) Pattern

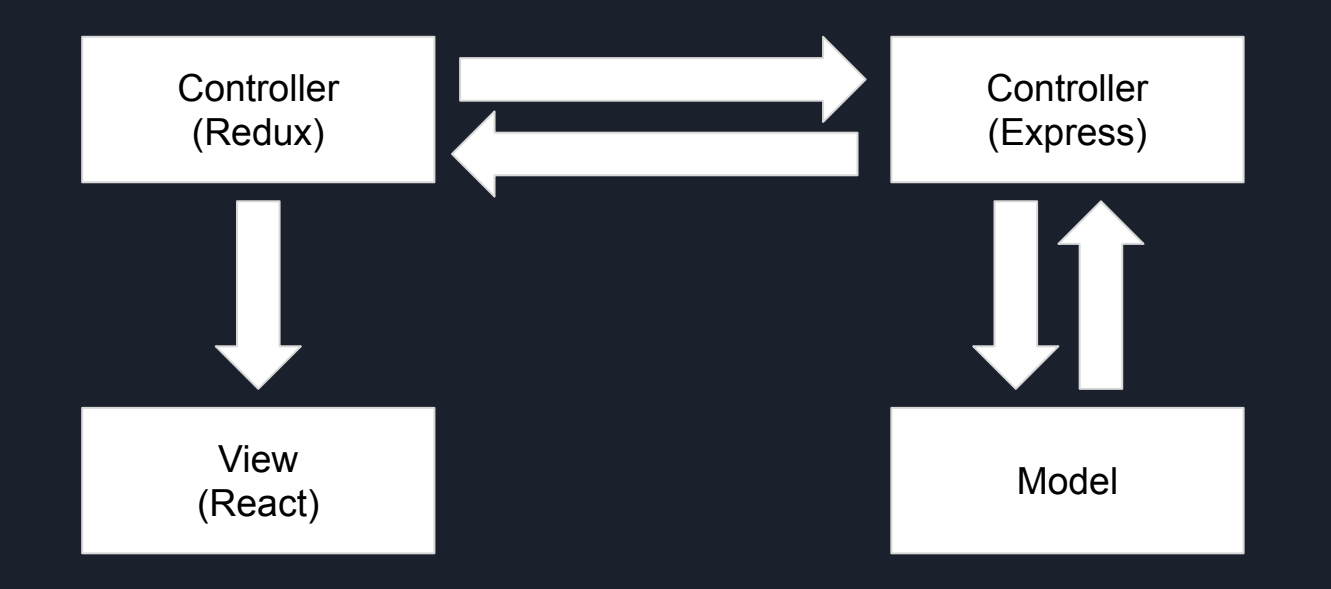

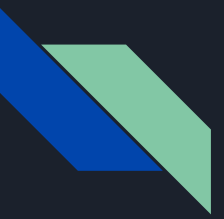

#### Client vs Server

**Client**

- Your code runs on devices you don't control
- $\bullet$  Eg. JS running in a web browser

#### **Server**

- Your code runs on devices you do control
- Eg. JS running on a NodeJS engine on a computer that the app developer configures and maintains

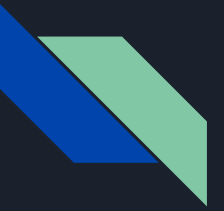

#### Implications of Client vs Server

#### **Client**

- Your code is easy for users/competitors to read
- **● Depending on the platform, your code is easy for users to modify**
- **● Data storage can be manipulated**
- Users can keep running old versions of your code
- Performance unknown

#### **Server**

- Your code is private (if you want it to be)
- **● Your users can't change what your code is doing**
- **● Users can't modify data unless you want them to (as long as you follow good security practices)**
- You control when your code is updated
- You control CPU, memory, bandwidth etc.

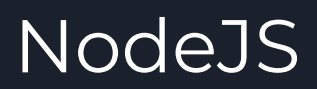

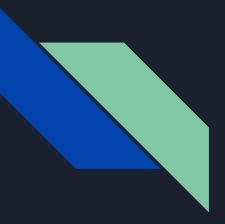

#### NodeJS

- Javascript on your server
- The "node" part refers to the javascript runtime that is built off of Google Chrome's v8 javascript engine
- Runs in a asynchronous event looped environment Operations that wait on slow resources yield the single thread to other events and wait for a callback from the slow operation

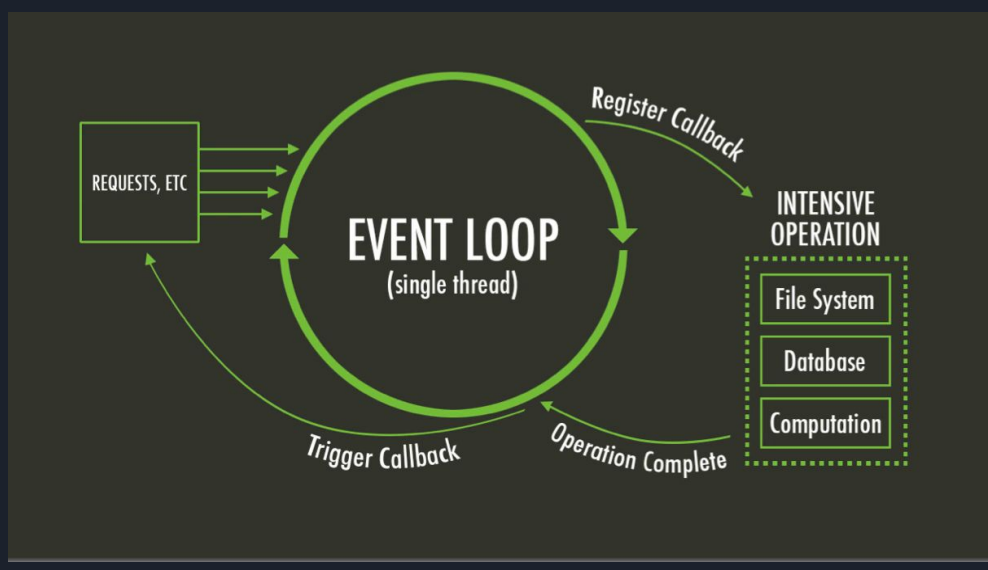

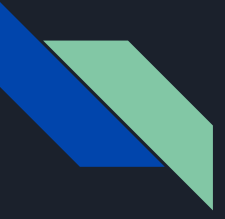

#### Simple NodeJS Server in 30 seconds

```
const http = require('http');const hostname = '127.0.0.1';
const port = 3000;
```

```
const server = http.createServer((req, res) => {
  res.statusCode = 200;
  res.setHeader('Content-Type', 'text/plain');
  res.end('Hello World');
});
```

```
server.listen(port, hostname, () => {
  console.log(`Server running at http://${hostname}:${port}/`);
});
```
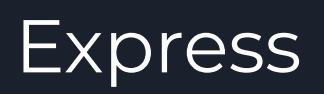

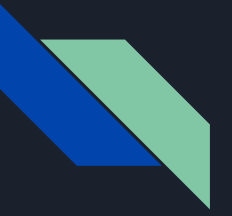

#### **Express**

- "Fast, unopinionated, minimalist web framework for Node.js"
- Express takes repetitive low level code (eg. parsing the request or formatting the response) and gives you a higher level API to use
- Faster to code in and has more features than NodeJS.

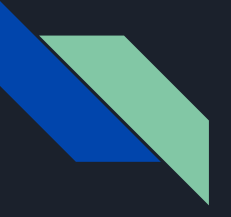

#### Express App Setup

cd <react-app-directory> npm install express-generator -g Npx express-generator <express-app-name> cd <express-app-name> npm install npm start

#### Now check that it's running :)

Once you can see that it's running, stop the server (Ctrl-C). We'll come back to it in a bit.

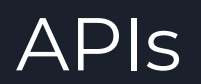

# **REST** Representational State Transfer

Architectural style that defines a set of constraints for the access and manipulation of textual data on the internet.

## **Idempotence**

Property of an operation such that repeating the operation produces the same result.

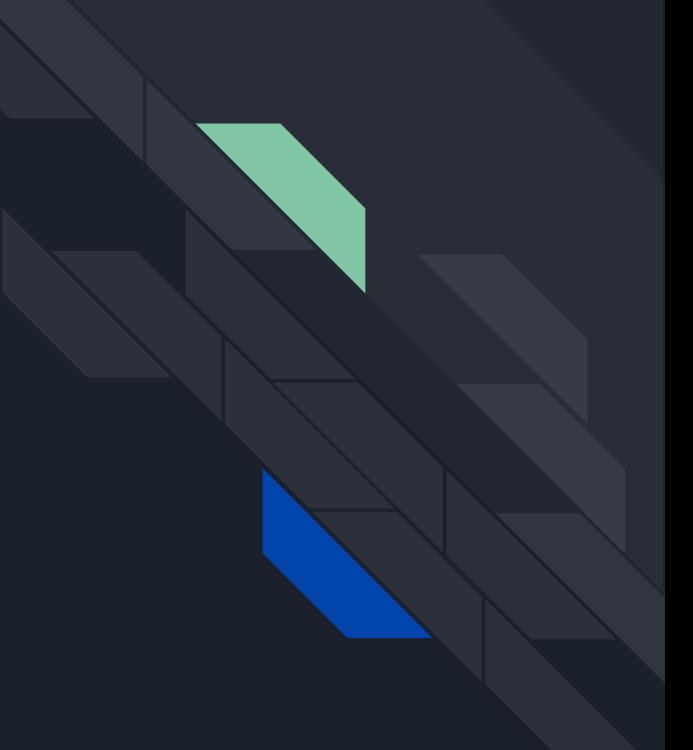

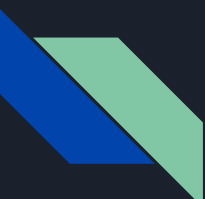

#### HTTP Methods

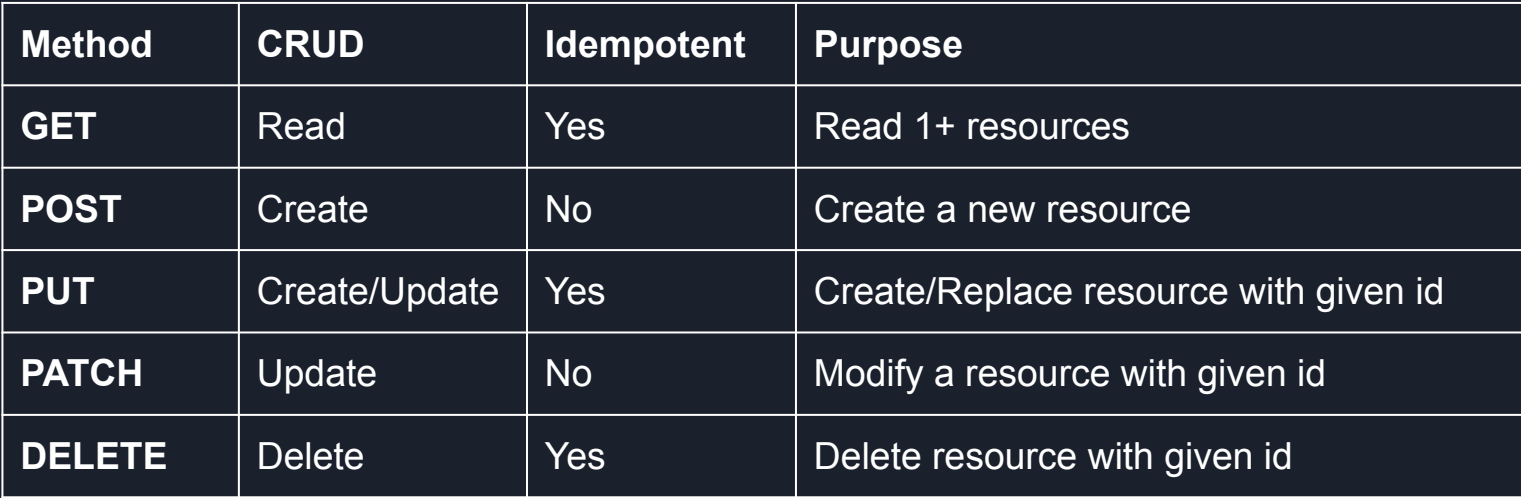

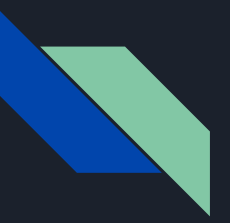

#### POST vs PUT vs PATCH

#### **POST**

#### **PUT**

- **●** Will always create a new resource
- Will **replace whole** resource or **create** a new one if none exist with the given ID

#### **PATCH**

- Will **replace part** of a resource with the given ID
- Idempotent PATCHing multiple times

- NOT idempotent POSTing multiple times with the same request body will result in multiple resources being created
- Idempotent PUTting multiple times with the same request body will always result in the same resource at the given ID

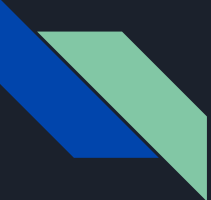

### Anatomy of a Network Request

Request URL - the address of the resource you're requesting

Request Method - GET/POST/PUT/PATCH/DELETE

Request Headers - unrelated to the message content - typically used to provide context to the request (ie. Authorization) but can also allow for conditional requests (ie. If-Modified-Since)

Request Body - the message content for PUT/POST/PATCH requests; commonly JSON object or array

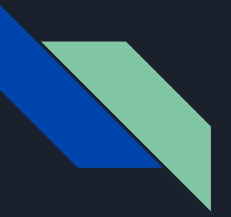

#### Routes

- A route is the request URL of the API you intend to hit
- Grouped by common resources (an entity in your system, usually as it corresponds to a collection in your DB)
- May include the id of a resource, a MUST for certain operations
- Eg. /users or /users/:userId

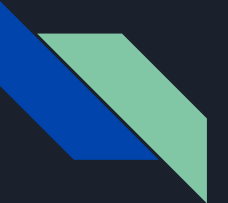

### Example operations for /users

**GET** - return a list of users

**POST** - add a new user

**PUT** - typically not supported - remember: PUT will create/replace resource with given id

**PATCH** - typically not supported - remember: PATCH will modify a resource with given id

**DELETE** - typically not supported - remember: DELETE will delete resource with given id

Sage advice from someone who TA'd last year - **Do not use POST for what should be a DELETE call. Configure your routes to accept an ID, don't just pass it in a POST body because you can. PLEASE.**

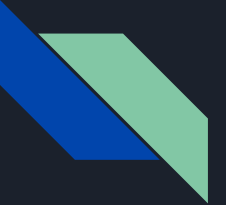

### Example operations for /users/:userId

**GET** - return a user record with id = userId

**POST** - typically not supported - remember: POST will create a new resource; use PUT instead

**PUT** - add or replace the user record with id = userId

**PATCH** - update part of the user record with id = userId

**DELETE** - remove the user record with id = userId

# Let's configure a route

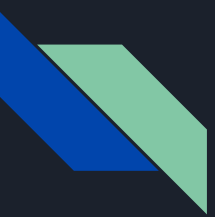

### Configuring Express

Change the port so it doesn't conflict with your react port:

- 1. Go to your new express app > bin > www. (Does the code look a bit similar?)
- 2. On line 15, change the '3000' to '9000'

If you run your express server again, you should be able to see it working properly on localhost:9000 now.

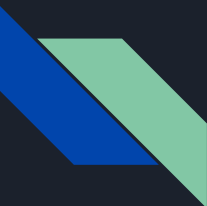

# Configuring the /user route

As you can see, express-generator has already started a users route for you at routes > users.js

Here you can configure your /user routes. Here are a couple examples.

router.get('/:userId', function(*req*, *res*, *next*) { const foundUser = users.find(*user* => *user*.id === *req*.params.userId); *res*.setHeader('Content-Type', 'application/json'); *res*.send(foundUser); });

router.post('/', function(*req*, *res*, *next*) { const newUser = *req*.body;  $newUser.id =  $uuid()$ ;$  users.push(newUser); *res*.setHeader('Content-Type', 'application/json'); *res*.send(newUser); });

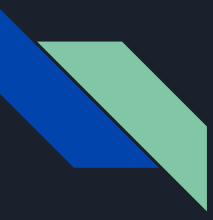

#### Oh no! CORS!

CORS (Cross Origin Resource Sharing) - a mechanism that allows restricted resources on a web page to be requested from another domain outside the domain from which the first resource was served

In your express app folder, run npm install --save cors

Then import it in your app.js file

var cors = require('cors');

And use it

app.use(cors());

# Advanced backend development topics

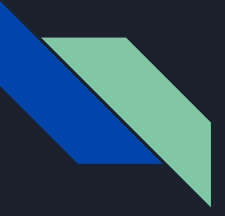

### Scalability & Performance

- How can you continue to quickly handle requests when you go from 100 requests to 100k?
- How do you handle unpredictable and spiky loads?
- What is the average response time for 5 requests/second on a single endpoint? What about 100? 100,000? What is the failure rate?

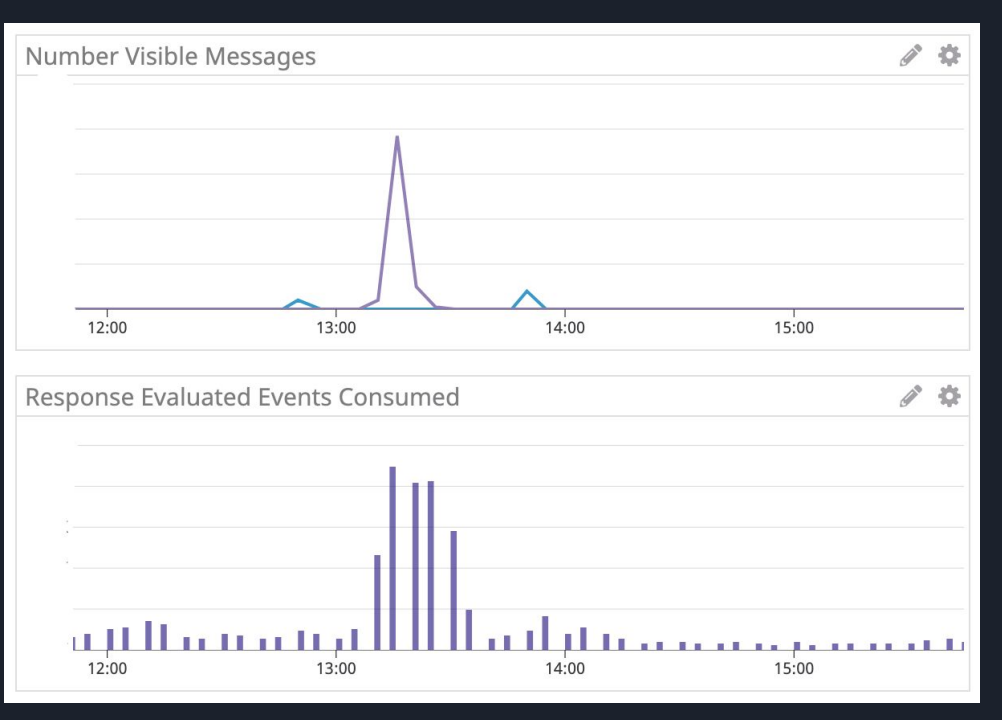

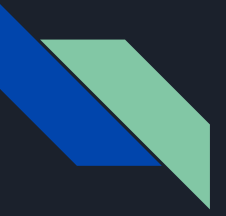

### **Observability**

- When you process millions of requests or events every day how do you keep track of what's going on in your system?
- If you have a bug that occurs only once every 100k requests how can you figure it out?

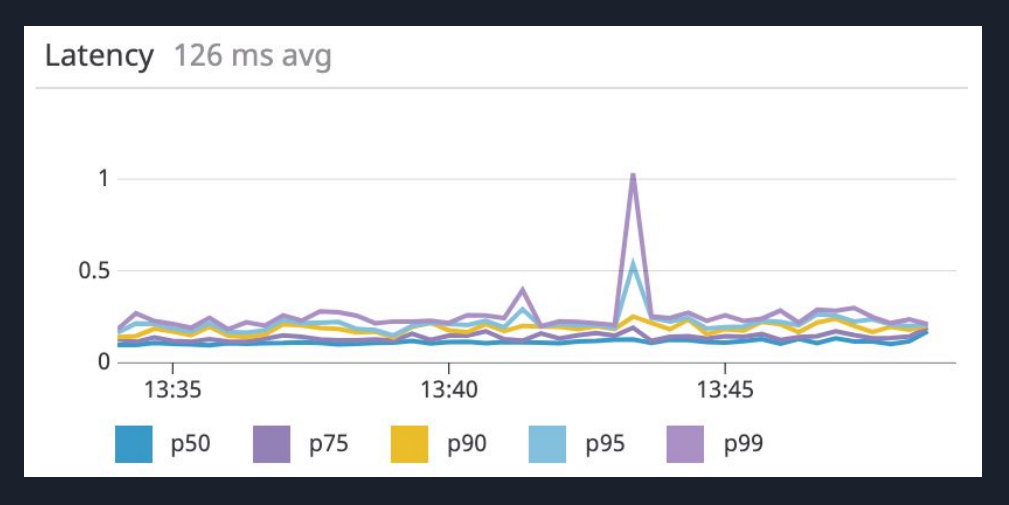

# BREAK TIME

# About me

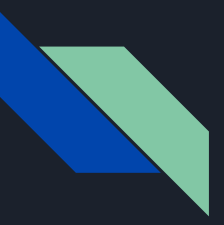

#### Background

- Started Electrical Engineering in 2009 at UBC
	- Hated it. The math was too hard. :(
	- Left after 2.5 years. No, I really wasn't close to graduating. :/
- Dropped out to do a Bachelor of Fashion Design at Kwantlen
	- The month I spent preparing for my portfolio review was one of the most stressful months of my life.
	- Going to fashion school was a lot of all-nighters, panic attack and crying. Decided that kind of life wasn't for me and quit 2 weeks before starting second year.
	- I can draft my own clothes though :D

#### Background

- Finally got a Bachelor of Commerce at Sauder
	- Optioned in Finance initially, but added on Business Technology Management too because I could.
	- Worked at a start-up private equity firm FT/PT for 2 years or so
- Decided that the finance life wasn't for me and enrolled in the B.CS program at UBC
	- Graduated on Wednesday!
	- Did my co-op at PAI Health where an 8 month co-op term turned into 15 months turned into a FT contract position.

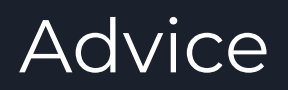

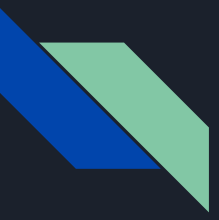

### Things to ask in an interview

- Ratio of developers to QAs
	- Useful for estimating the workload of a QA, how much of the testing effort developers are responsible for, etc.
- Makeup of the developer team (senior developers ratio, etc.)
	- Having a solid base of people to ask advice from is crucial to how much you can learn; if your team is made up of other co-ops or interns, you may not learn how to write good code.
- Code review/pair programming practices
	- If no one ever looks at your code, you'll never get feedback on how to improve or learn a quicker or better way of doing things
- Festing strategy? Automated testing? TDD?
	- As much as many of us hate writing tests, they are critical for quality and robustness of the code base. Similar to above, it's good to know what you're walking into as a developer or a QA

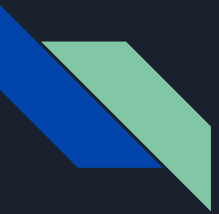

#### Things I rarely do

- **•** Write code outside of work
- Work more than 8 hours a day but sometimes I'm on a roll and I'll keep going for a few more
- Network
- Do Leetcode/what-have-you
- Do Hackathons

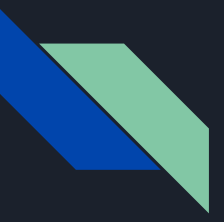

#### General Co-op Advice

- You'll always learn something, so don't feel bad for prioritizing comfort (a job looking for skills you already possess) over stretching yourself (a job with an entirely new stack) there will be opportunities to stretch yourself at that comfy job too!
- Pick the hard project but don't be afraid to ask for A LOT of help with it if you need to
- Ask your coworkers about how to improve you code it's easy to get away with subpar code, but it won't do you any favours
- Start-ups have their benefits and so do large companies, but they also have their drawbacks too
	- $\circ$  You may do and touch more things at a startup, but may lack code quality and mentors
	- You can learn a lot from a well-established code base and process-wise, but your projects may be less exciting or flexible
- You're a co-op. Nobody is expecting you to be batting 100, 24 hours a day out of the gate.

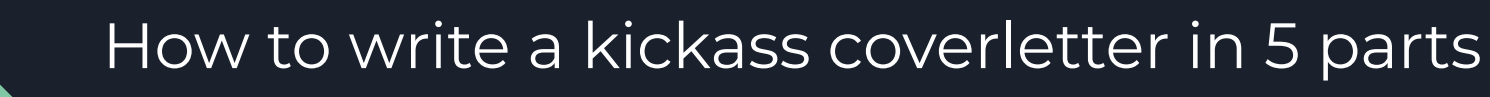

- 1. Why I think your company is THE BEST THING SINCE SLICED BREAD and why I would die to work there. [Look at the company's website - what do they think is the most amazing thing about what they're doing? Talk to this point.]
- 2. Slightly personalized but generic reason for why I would be a great fit at your company. Don't believe me? Here are some concrete examples:
- 3. One verbatim requirement for this position: a concrete example of how I did that
- 4. Another requirement for this position : a different concrete example of how I did that
- 5. I believe that my unique experience with XXX gives me YYY skills beyond that of other students. As a company that values, ZZZ, I hope you'll consider me an asset to your team. Blah blah, look forward to hearing from you, blah blah.

Once you've done this once or twice and have enough examples for part 3 and 4, you'll really only need to write part 1. BOOM.

# Real Talk

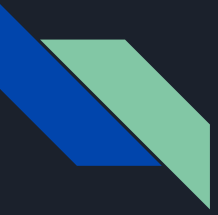

#### Stephanie's heartfelt advice

- If you have a meandering past like mine, own it. An ex-boss of mine told me that I talked about my past like it was series of mistakes. Don't be like me. My past was not a series of mistakes, but rather a testament to how I refused to settle for a job/degree that I wasn't passionate about.
- Get a post-grad job offer that's perfect, except for salary? Ask for more. Just do it. Thank them for the offer, but tell them you were looking for something closer to the \$\$ range and ask if they can do anything for you. Be realistic though, I personally wouldn't go higher than 20-25% higher than their initial offer. The worst that can happen is they say no and counter with their original offer; they likely won't take the offer away completely because they did want you to begin with and if they do, their loss, not yours. You can always ask for a higher title too or in lieu of higher pay, but again, be realistic.
- Be humble and don't hide your mistakes. It's not easy to admit your mistakes, but you'll gain more respect from your peers if you do. On the flipside, imposter syndrome is real, y'all - trust yourself! Run your implementation plan by coworker; they'll either be impressed, or help you improve it. **I believe in you!**